#### **Rappresentazione di dati**

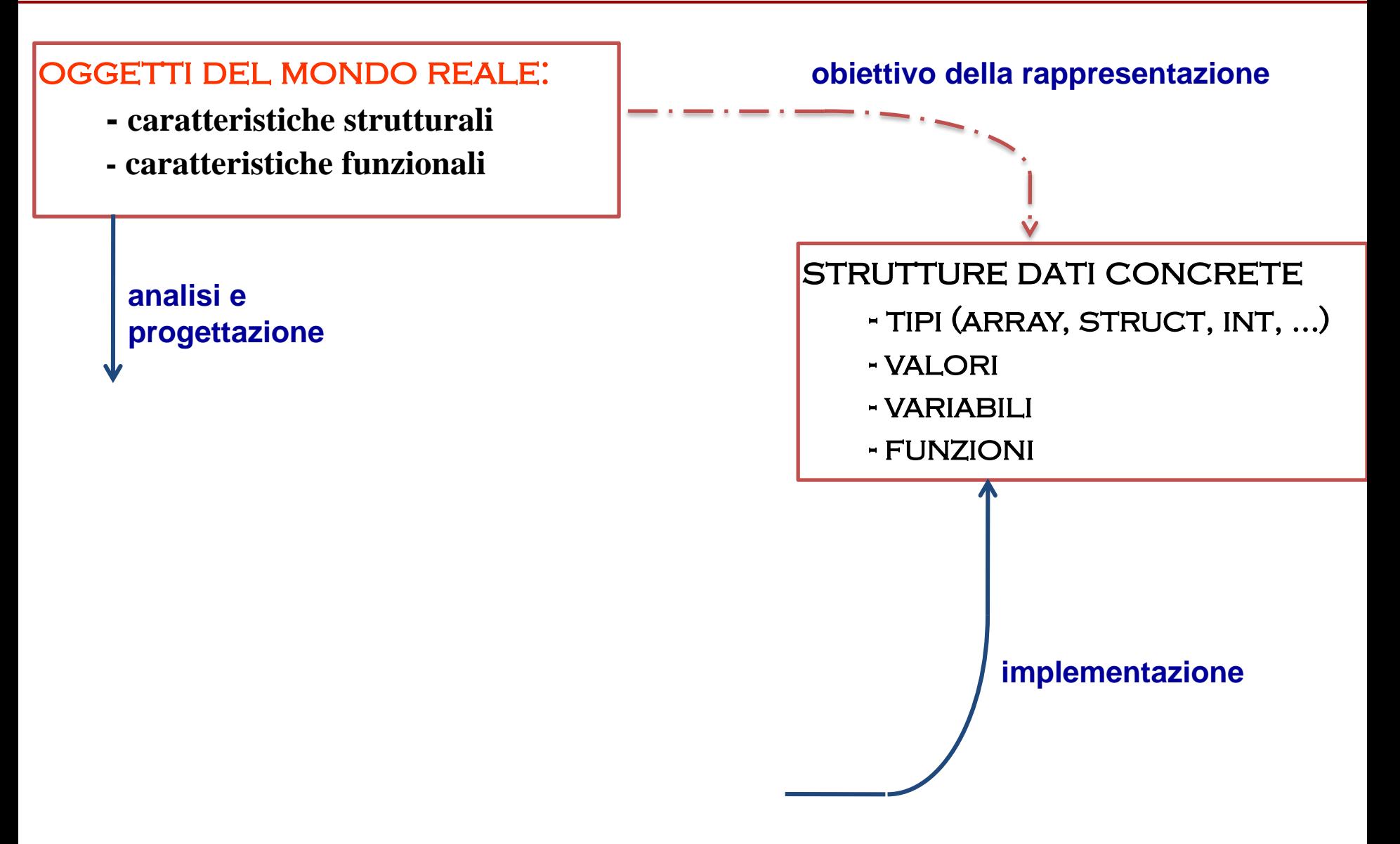

#### **formale: su carta: indipendente dal linguaggio**

#### L'ADT TABELLA

#### ADT "**collezione di stringhe**"

- $D0 =$  dominio di interesse  $=$
- $D1 =$  dominio = {le
- $D2 =$  dominio  $=$  {

#### funzionalita`

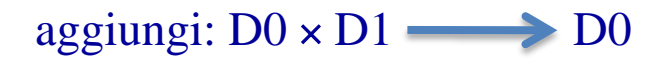

#### stampaTutto:

ricerca:  $D0 \times D1$  D2

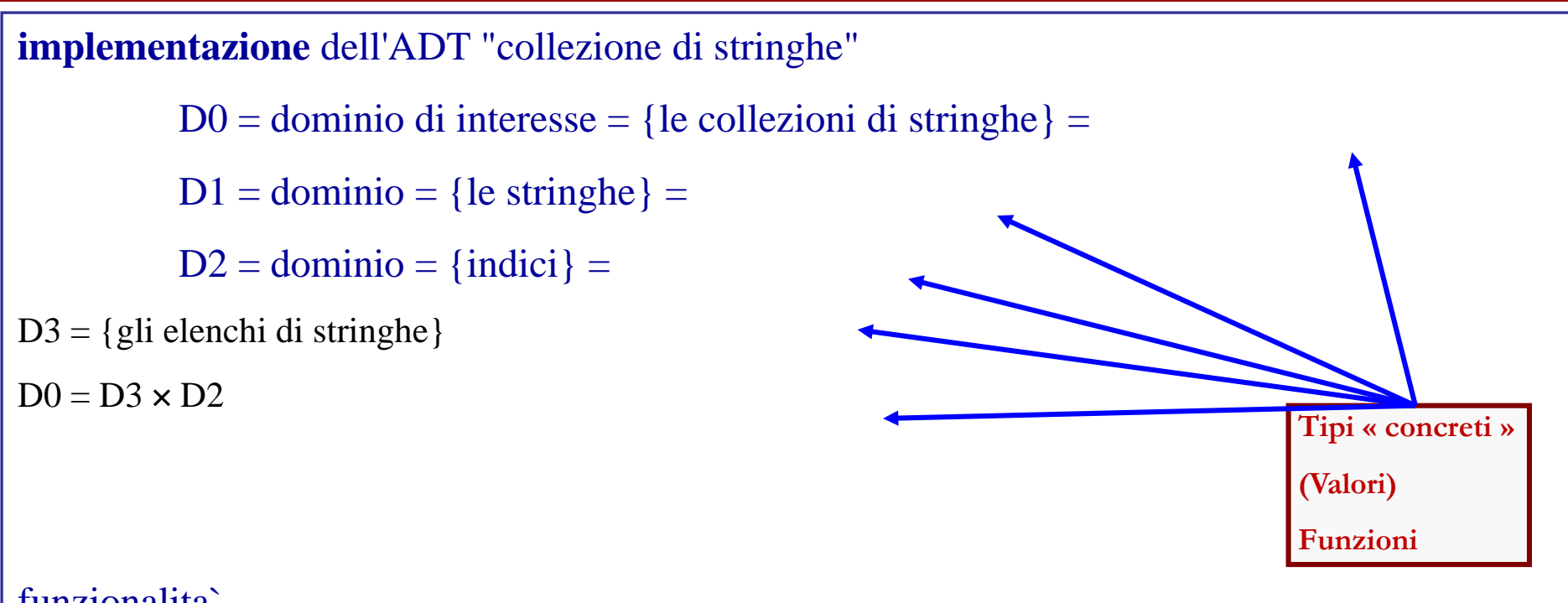

#### funzionalita`

-Definizione di TipoCollezione a partire dalla definizione di tipo record precedente

- dichiarazione di una funzione stampaTutto2 che riceve un solo parametro di tipo TipoCollezione per stamparla

-dichiarazione di una variabile tab di tipo TipoCollezione, e sua mappa di memoria (con tre stringhe effettive) **TipoCollezione tab**

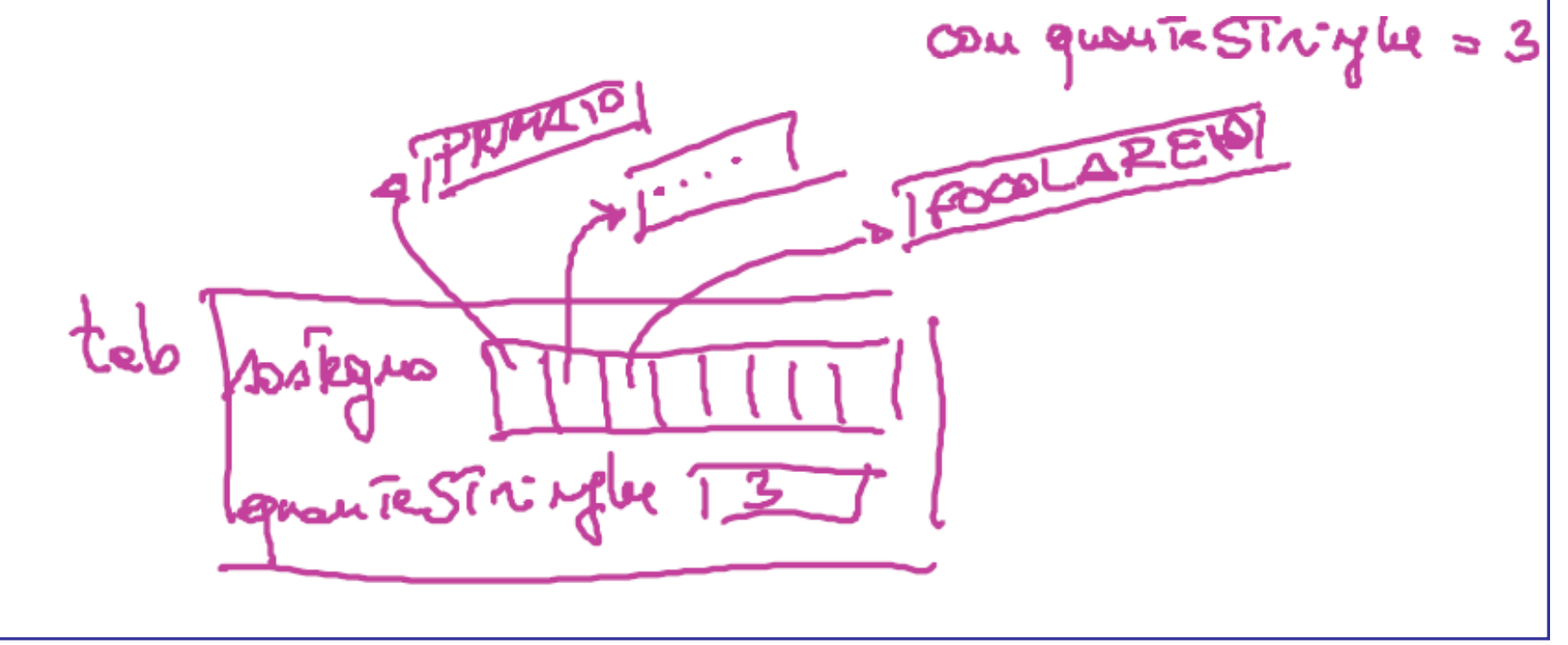

-mostrare la chiamata d stampaTutto2 in un ambiente di memoria opportuno e mostrare il RDA

- idem come sopra per aggiungi2, che riceve due parametri (una collezione e una stringa da aggiungere): definizione (intestazione solo) ed esempio di chiamata

- idem come sopra per aggiungi2, che riceve due parametri (una collezione e una stringa da aggiungere): definizione (intestazione solo) ed esempio di chiamata

void aggingiz (TipoGeletisme teb, char xsTr) {...}

- idem come sopra per aggiungi2, che riceve due parametri (una collezione e una stringa da aggiungere): definizione (intestazione solo) ed esempio di chiamata void aggingiz (TipoGeletisme teb, char +sTr) {...} fundéque chiamonie Typololle sione stingue ogginnai2 (stringle, **altraStringa**

### **Tabella di Voli Aerei**

- e` una tabella i cui elementi sono VOLI Un VOLO e` costituito dalle informazioni
	- codice
	- destinazione
	- ora di partenza ( )
	- numero di posti liberi (intero)
- le funzionalita` disponibili devono essere
	- **(AGGIUNTA)**
	- **(ELIMINAZIONE)**
	- **(USO)**

### **Tabella di Voli Aerei - ADT (struttura dati astratta)**

 $D_0 =$  dominio di interesse = {  $D_1 =$  dominio = { altri domini

la struttura teorica viene implementata

- 1. rappresentando concretamente
- 2. definendo **variabili di tipi**  $T<sub>D</sub>$
- 3. definendo **funzioni** per

# **Tabella di Voli Aerei - ADT (struttura dati concreta) 1/2**

- 1. rappresentando concretamente i **domini**  $D$  con tipi concreti  $T<sub>D</sub>$  $D_1 =$  dominio = {i voli}
- $T_1$  = tipo concreto = **TipoVolo** (una struct con i dati eterogenei di un volo)

**Tabella di Voli Aerei - ADT (struttura dati concreta) 1/2**

2. definendo **variabili di tipi T**<sub>p</sub> per avere nel programma i rappresentanti di **elementi dei domini**

**es.** 

# **Tabella di Voli Aerei - ADT (struttura dati concreta) 2/2**

3. definendo **funzioni** per programmare le funzionalita` della struttura teorica

stampare la tabella

aggiunta di un volo int

stampa di un volo void

...

# **Tabella di Voli Aerei - tipi di base**

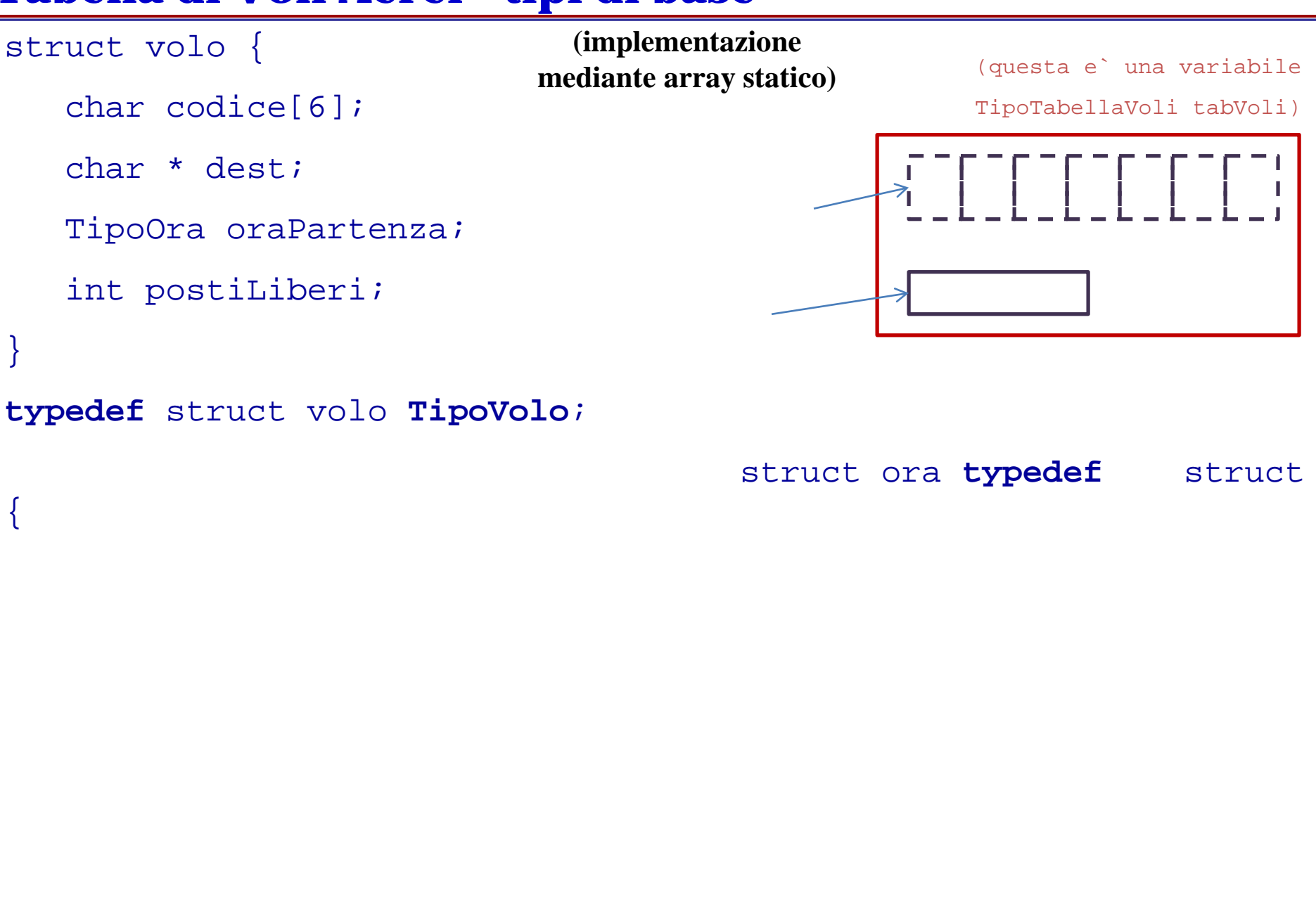

### **Tabella di Voli Aerei - tipi di base**

```
struct volo {
                                                      (questa e` una variabile
   char codice[6]; 
                                                  TipoTabellaVoli tabVoli)
                                (implementazione
                              mediante array statico)
                                                   ENTERNATION
   char * dest;
   TipoOra oraPartenza;
   int postiLiberi;
}
typedef struct volo TipoVolo;
                             Che cosa e`
                             - tabVoli.arrayVoli
struct ora {int ore, min }
                             - tabVoli.quantiVoli
typedef struct ora TipoOra;
                             - tabVoli.arrayVoli[2].oraPartenza.ore
typedef struct {
                             - tabVoli.arrayVoli[2].oraPartenza.min
            TipoVolo arrayVoli
                               - Il primo elemento vuoto del sostegno
            int quantiVoli;
          }
        TipoTabella
```
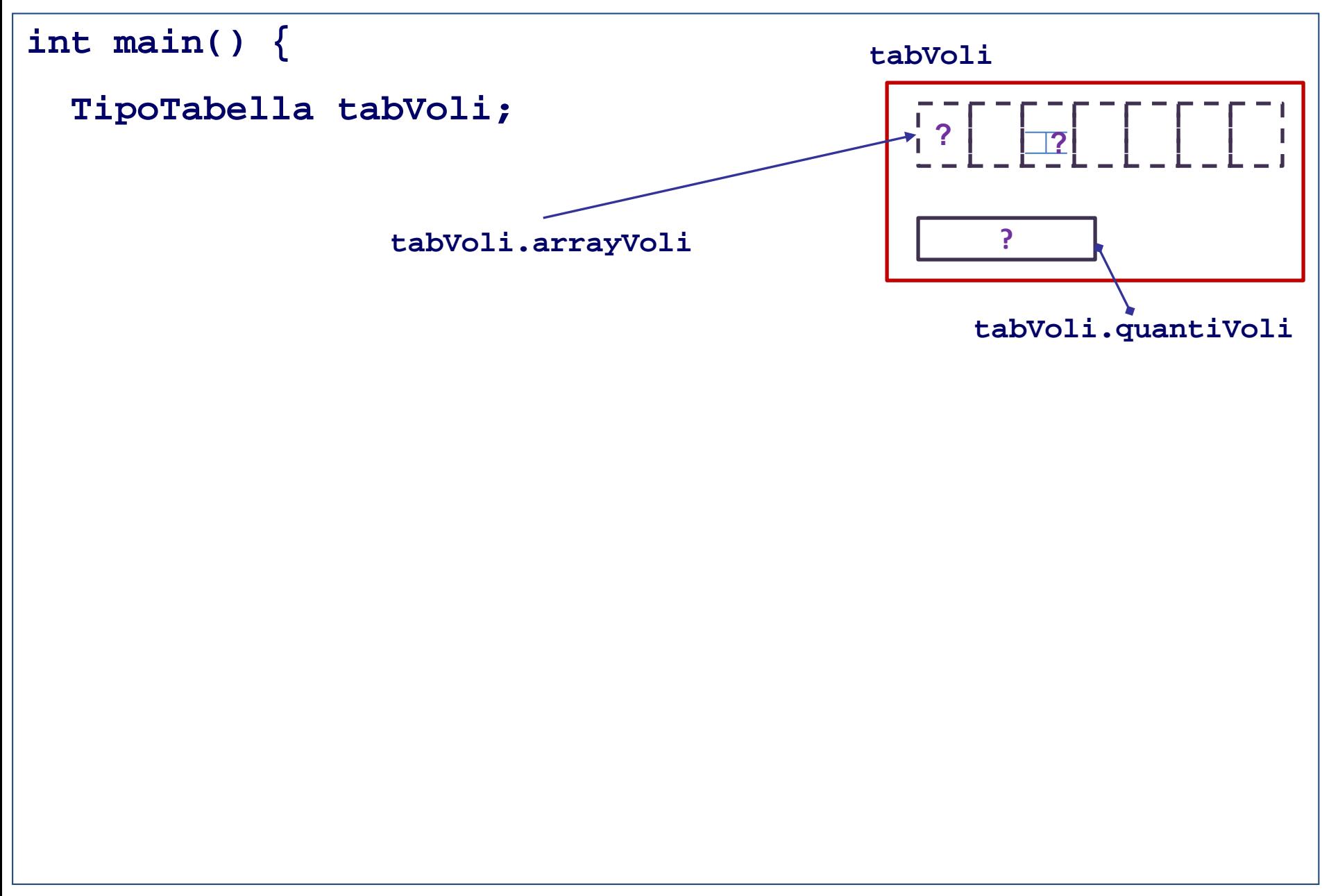

```
Tecniche della Programmazione, M.Temperini – Strutture di Dati: Tabella
int main() {
 TipoTabella tabVoli;
 int riuscita, scelta; /* scelta nel menu` */
 char buffer[40];
  tabVoli.quantiVoli=0; /* inizializzazione */
  do {
    printf(" - scegli -\n");
    printf(" - fine (0) -\n");
    scanf("%d", &scelta);
    switch (scelta) {. . . . . . . . . 
    } /* fine switch */
    } while (scelta!=0); /* fine do_while*/ .....
```

```
int main() {
 TipoTabella tabVoli;
  ....
    switch (scelta) {
      case 1:
      case 2:
         printf(" - codice volo? ");
       break;
      case 3:
         riuscita=aggiungiVolo( );
.....
```

```
....
      case 3:
         riuscita=aggiungiVolo(&tabVoli);
         if(!riuscita)
         else
      case 0:
         break;
      default:
    } /* fine switch */
  } while (scelta!=0); /* fine do_while*/
```
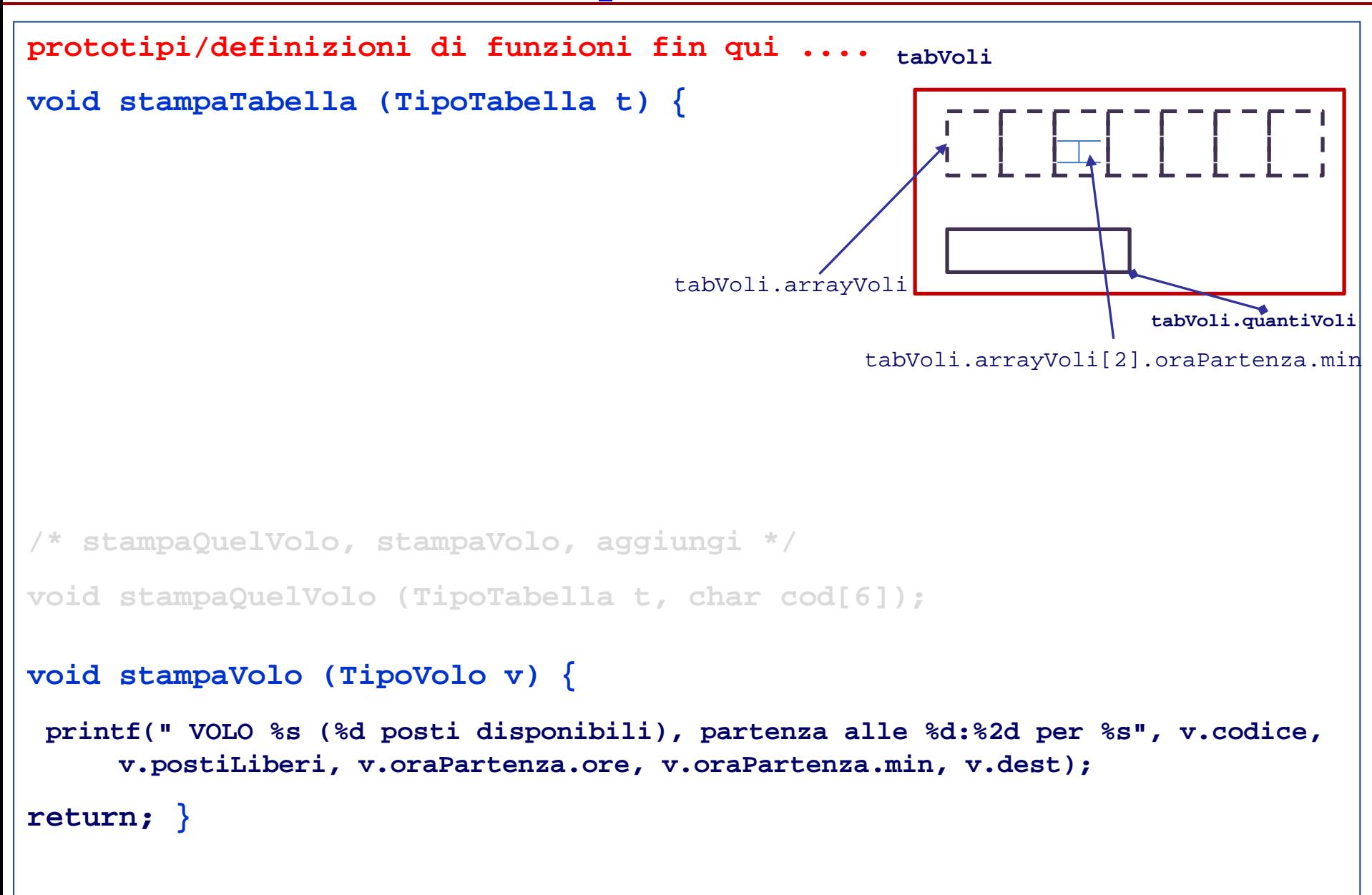

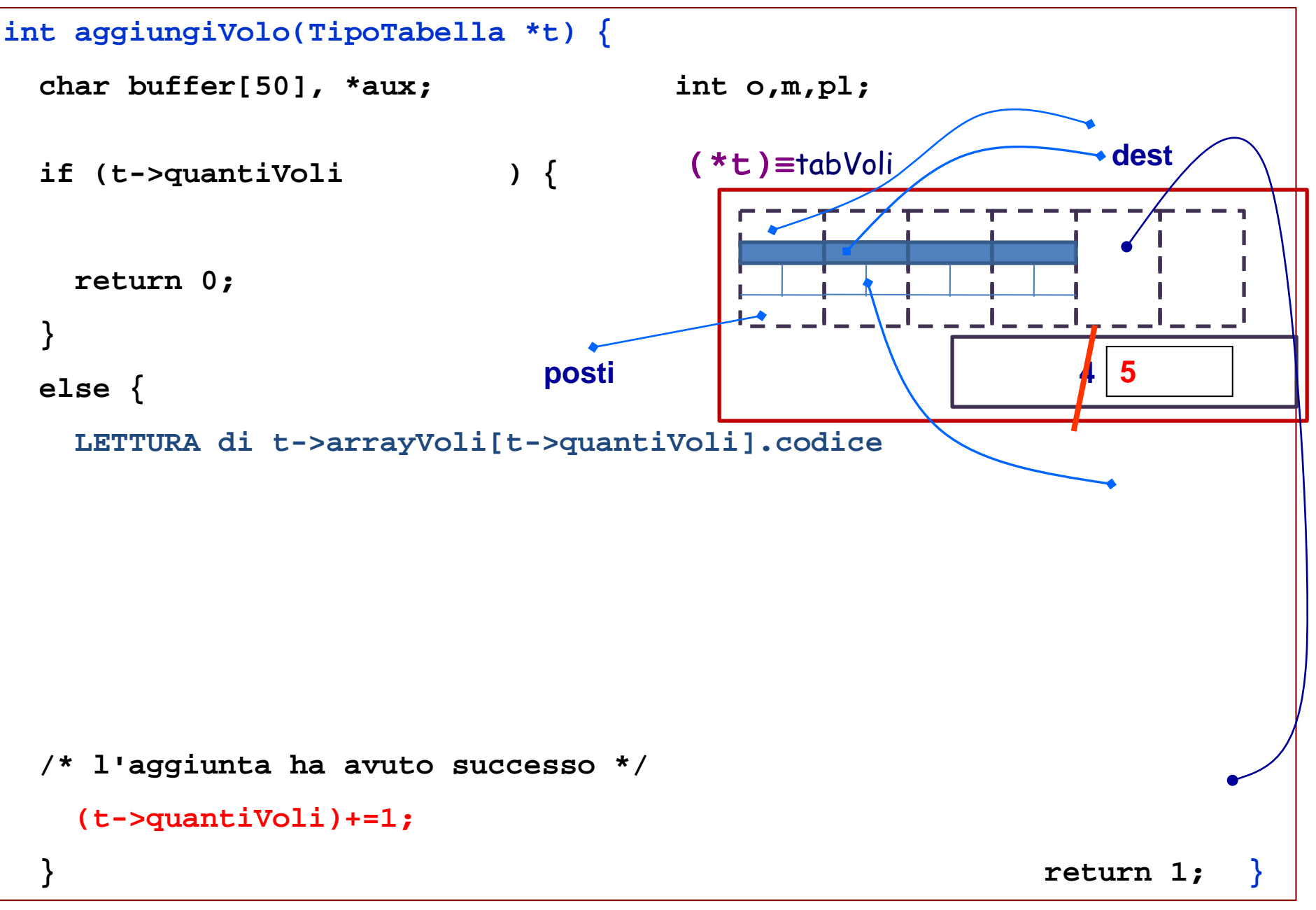

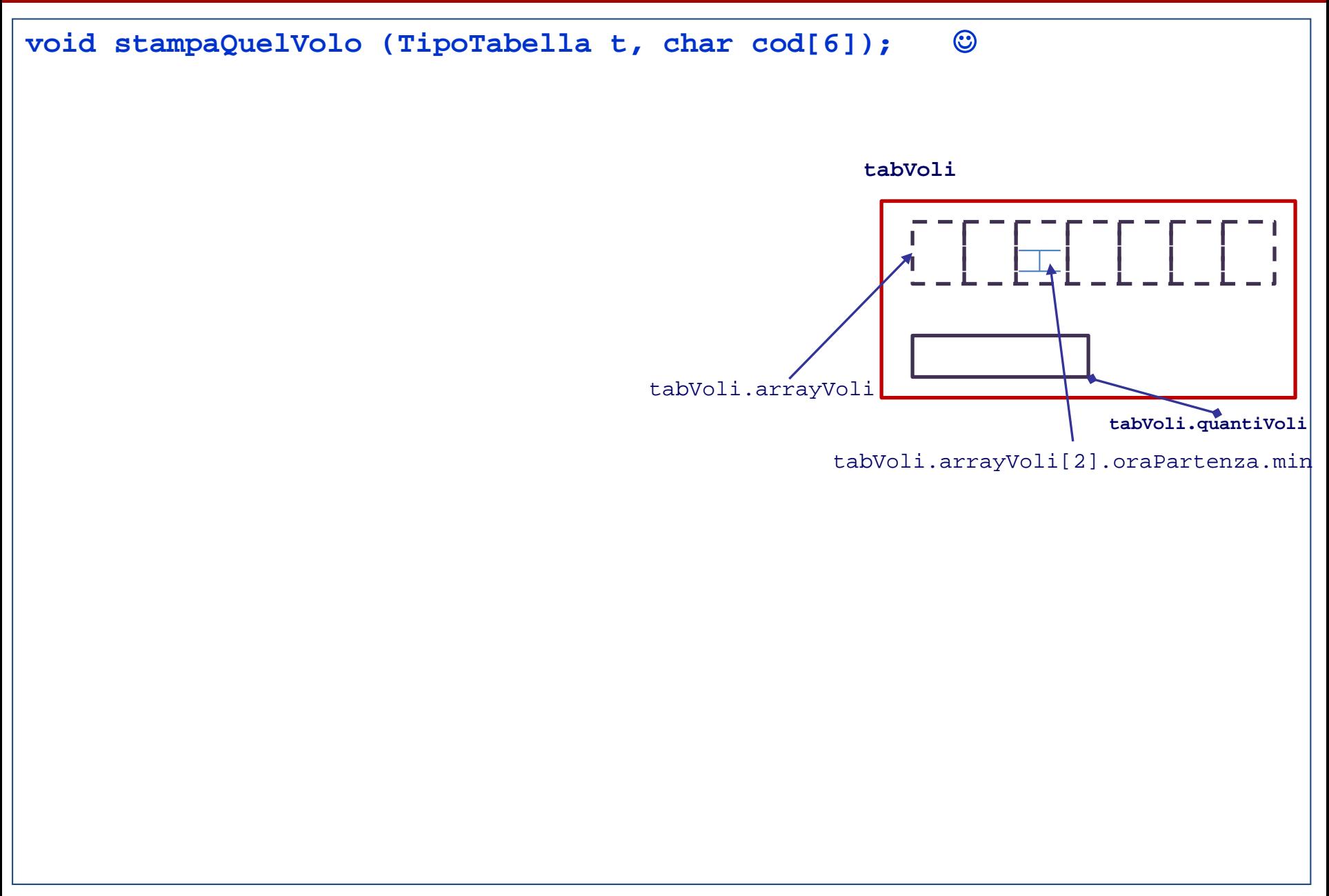

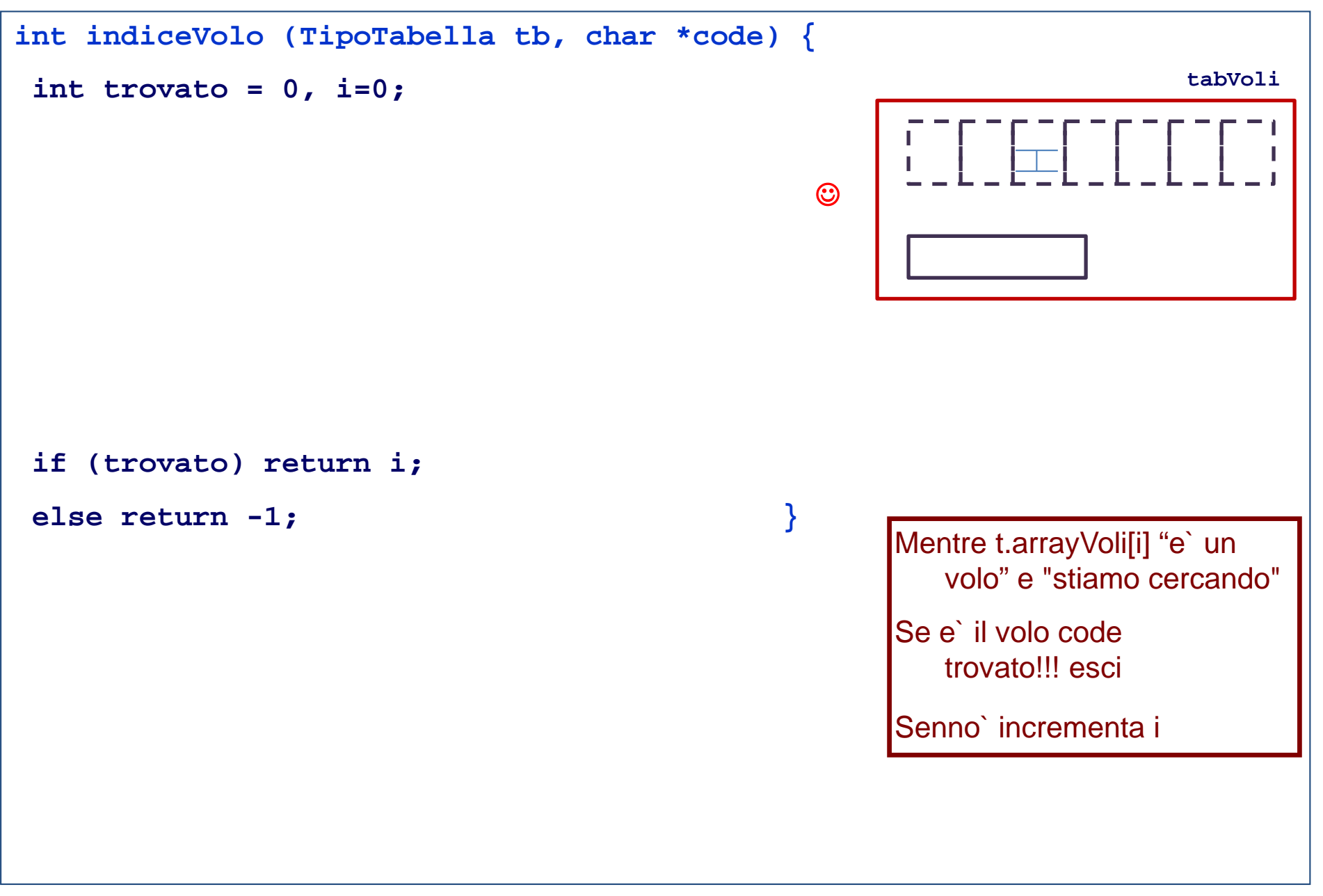

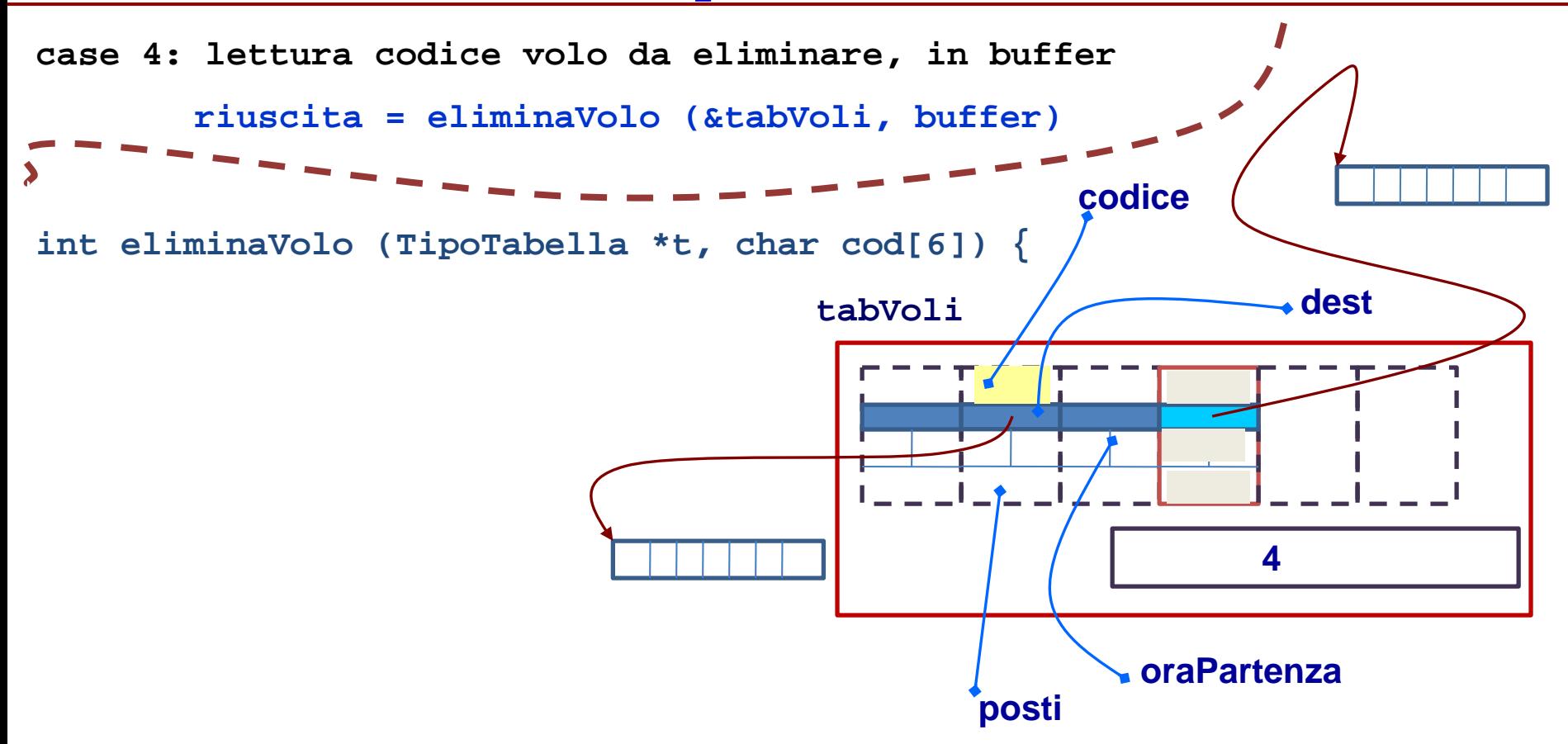

- **- ricerca volo da eliminare (usando indiceVolo) - sia k l'indice del volo da liminare**
- **- eliminazione stringa destinazione da t->arrayVoli[k]**
- **- copia di t->arrayVoli[t->quantiVoli-1] in t->arrayVoli[k]**
- **- t->quantivoli -= 1**

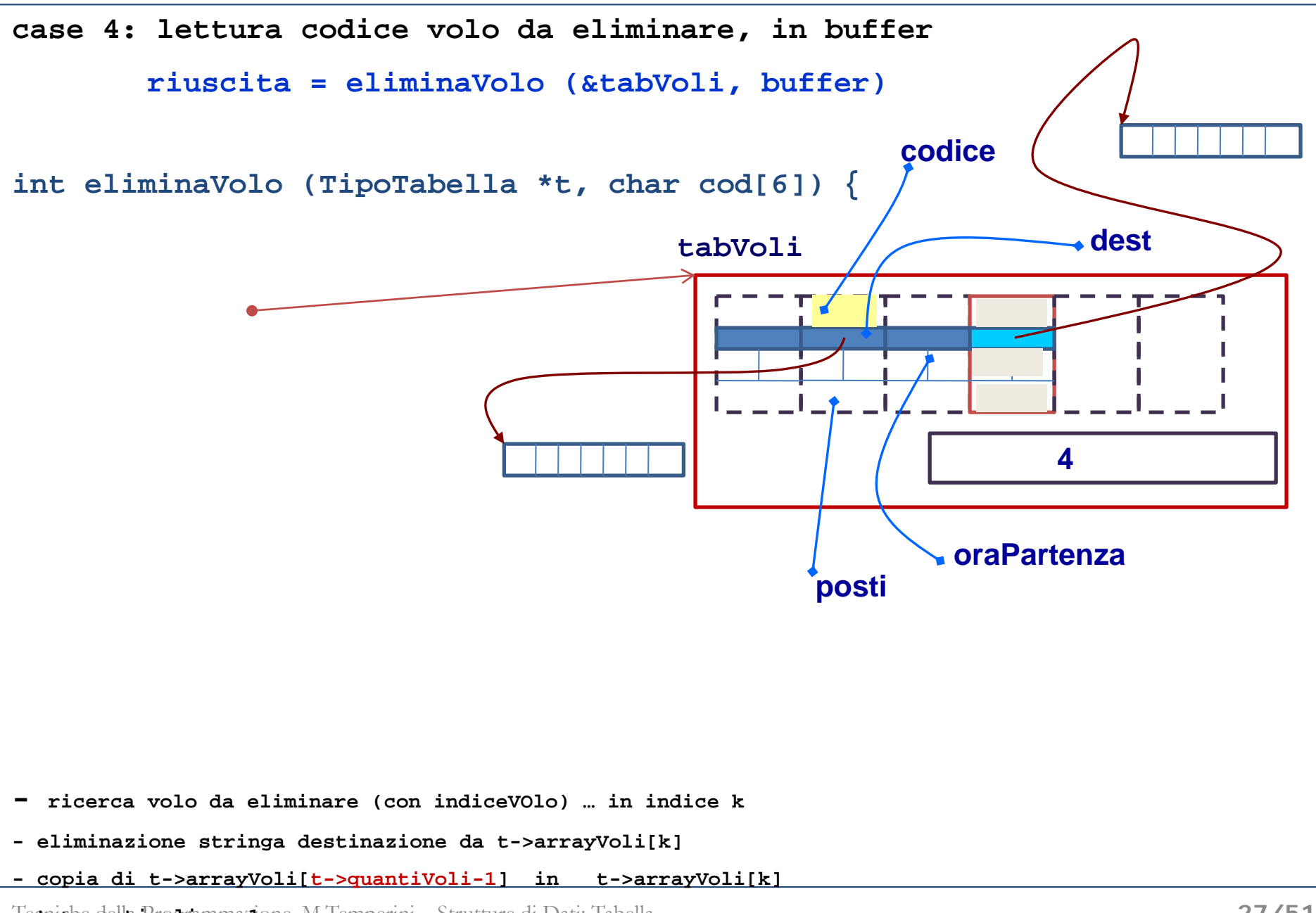

 $\frac{1}{2}$  **Tecnisloptable Programmazi**one, M.Temperini – Strutture di Dati: Tabella